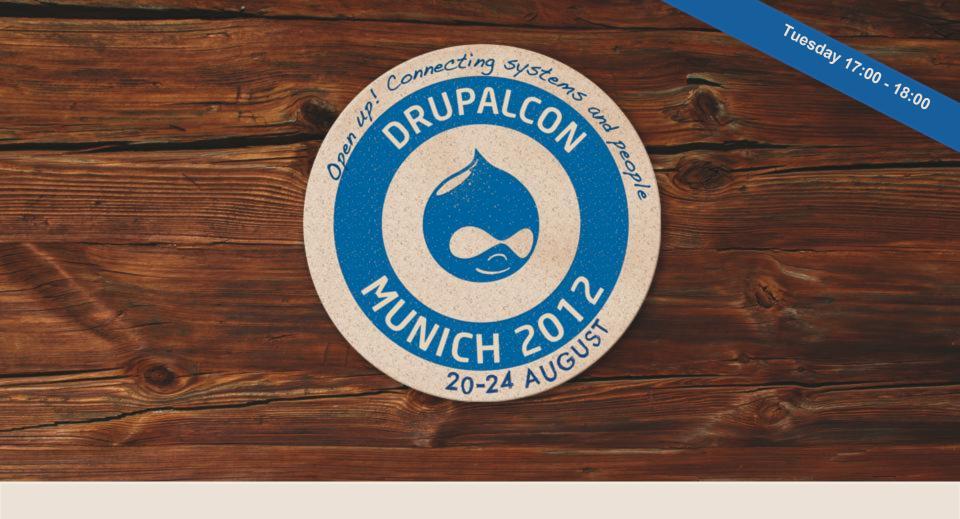

Dealing with Buggy Modules or: How I Learned to Stop Worrying and Love the Issue Queue

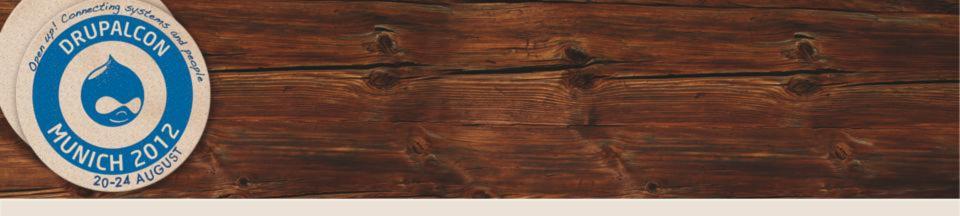

Community

#### Dealing with Buggy Modules or: How I Learned to Stop Worrying and Love the Issue Queue

Presented by juampy and tim.plunkett

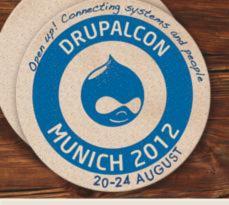

#### About us

#### **Juampy**

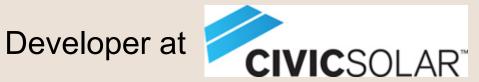

Maintainer of Twitter, OAuth and few other modules.

Author of Drush User's Guide (tweet #drushguide to get a copy!).

#### **Tim Plunkett**

Senior Developer at

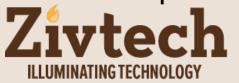

Core developer and comaintainer of Views, CTools, Date, Features.

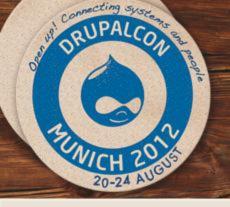

#### Core ideas

- 1. You need the issue queue and...
- 2. Anyone can help.
- 3. Be patient, respectful and constructive.

Find out more at <a href="http://drupal.org/contribute">http://drupal.org/contribute</a>

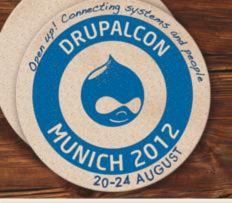

# Help on your favorite project

- Review and push forward issues.
- Listen to user requests.
- Get together to focus efforts.

Tips at <a href="http://drupal.org/node/10263">http://drupal.org/node/10263</a>

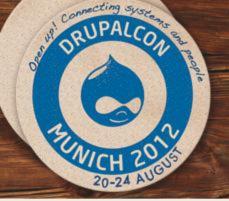

### The issue queue form

Issue status explanation at http://drupal.org/node/156119 Extended documentation at http://drupal.org/node/317

#### Create Issue

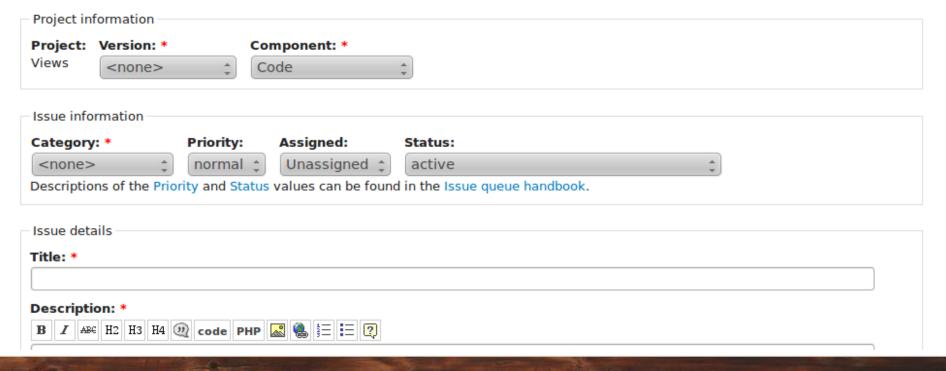

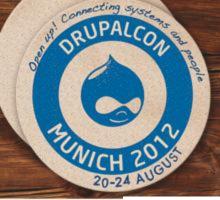

### Issue status transitions

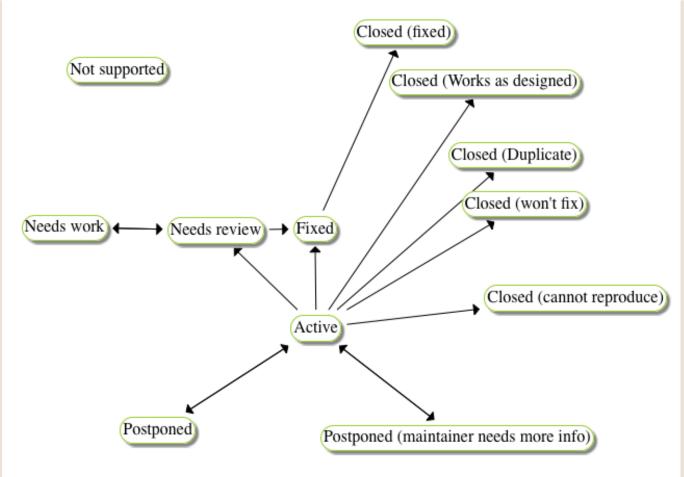

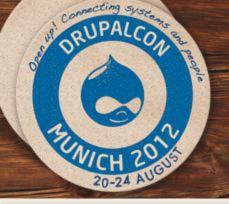

### Core is not that hard-core

- Drupal core needs you.
- Where to start
- Core mentoring hours
- Gabor Hojtsy's session

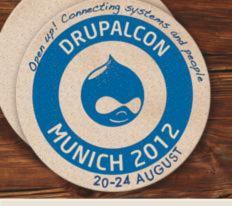

#### Debugging & reporting (non-coders)

 Find the related project and search its issue queue.

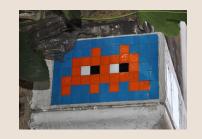

- Provide further feedback or create a new issue (be patient!).
- Download the latest dev version.

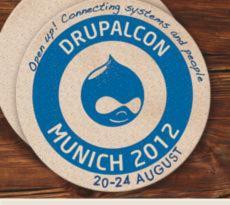

## Basic debugging steps (coders)

- Provide extended error reports.
- Submit and review patches.

#### **Tools**

Git, Devel, Firebug, Drush, Xdebug, Dreditor, the console...

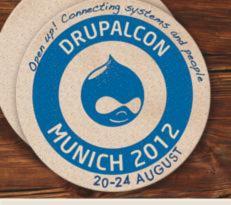

## Ways to get your patch reviewed

- Triage other issues in the queue.
- Write an <u>automated test</u>.
- Trade patch reviews.
- Re-roll the patch and be patient.

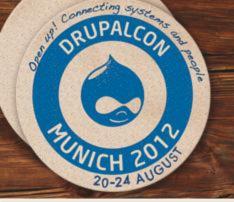

# How to safely patch your site

- Create a patches directory.
- Follow naming guidelines:
- drush-archive\_restore-1650426-5.patch
- Check when updating a module.
  - http://drupal.org/sandbox/tim.plunkett/1674980

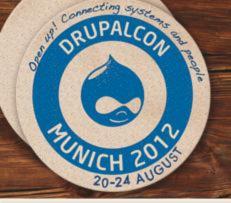

### Issue queue etiquette

- Each issue queue is a little different.
- Respect an issue status and priority.
- Use the issue summary template.
- Drupal Code of Conduct

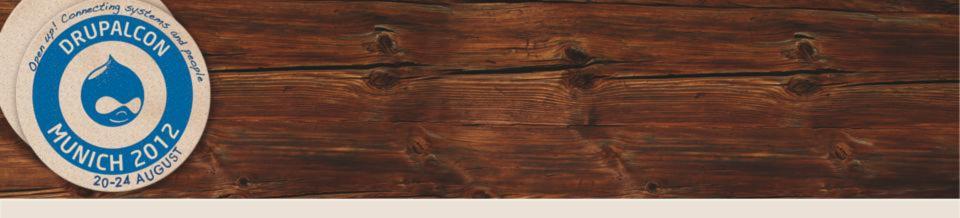

#### What did you think?

Locate this session on the DrupalCon Munich website:

http://goo.gl/iSCNk

Thank you!